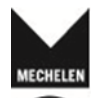

# Wedstrijd Mechelen Mondiaal voor SDGs

## **Handige tips en aandachtspunten bij het invullen van het online aanvraagformulier 'Wedstrijd Mechelen Mondiaal voor SDGs'**

- $\Rightarrow$  Opgelet! Eens je aan de aanvraag begonnen bent, moet je deze afmaken. Tussentijds opslagen is niet mogelijk.
- $\Rightarrow$  Je kan wel 'teruggaan' om iets te wijzigen of te herlezen: de reeds ingevoerde gegevens gaan dan niet verloren.
- $\Rightarrow$  Je kan best vooraf de vragen bekijken en de antwoorden goed voorbereiden.
- $\Rightarrow$  Daarom kan je de vragen van het formulier hieronder al lezen.
- $\Rightarrow$  Er wordt ook telkens aangegeven hoeveel tekst je kunt invoeren (aantal karakters inclusief spaties).
- $\Rightarrow$  Neem alle administratieve gegevens bij de hand.

Wedstrijd Mechelen Mondiaal voo

- $\Rightarrow$  Na het indienen van het e-formulier krijg je via mail een kopij van alle gegevens en tekst die je hebt ingevoerd.
- $\Rightarrow$  Heb je nog vragen, neem contact op via mondiaal.beleid@mechelen.be

### Voorwaarden

Mijn organisatie is \*

- O een vzw uit Mechelen.
- O een feitelijke vereniging uit Mechelen.
- O de Mechelse afdeling van een nationale NGO.

Indien niet voldaan wordt aan onderstaande voorwaarden, kom je niet in aanmerking voor deze wedstrijd.

 $\Box$  De aanvrager van dit dossier woont in Mechelen.

- $\Box$  Mijn organisatie is minstens 1 jaar actief op vlak van ontwikkelingssamenwerking.
- $\Box$  Mijn organisatie is lid van de Mondiale Raad in Mechelen (of vraagt het lidmaatschap aan op moment van deelname aan de wedstrijd).
- $\Box$  Mijn organisatie ontvangt nog andere middelen voor de projecten in het Zuiden.

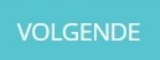

# Administratieve gegevens

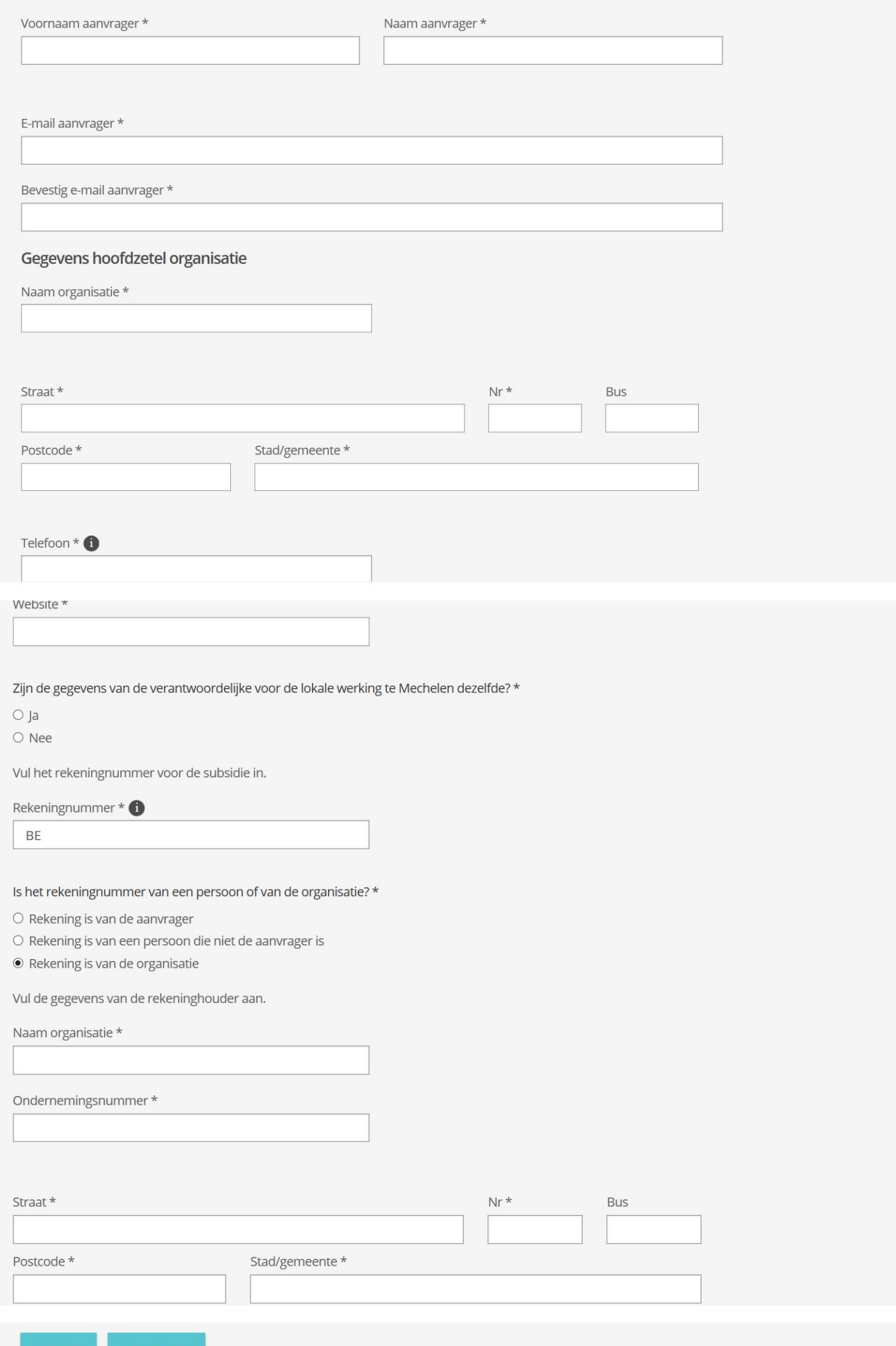

# Administratieve gegevens partnerorganisatie

Vul de gegevens in van de uitvoerende organisatie/partnerorganisatie in het Zuiden waarvoor je middelen vraagt.

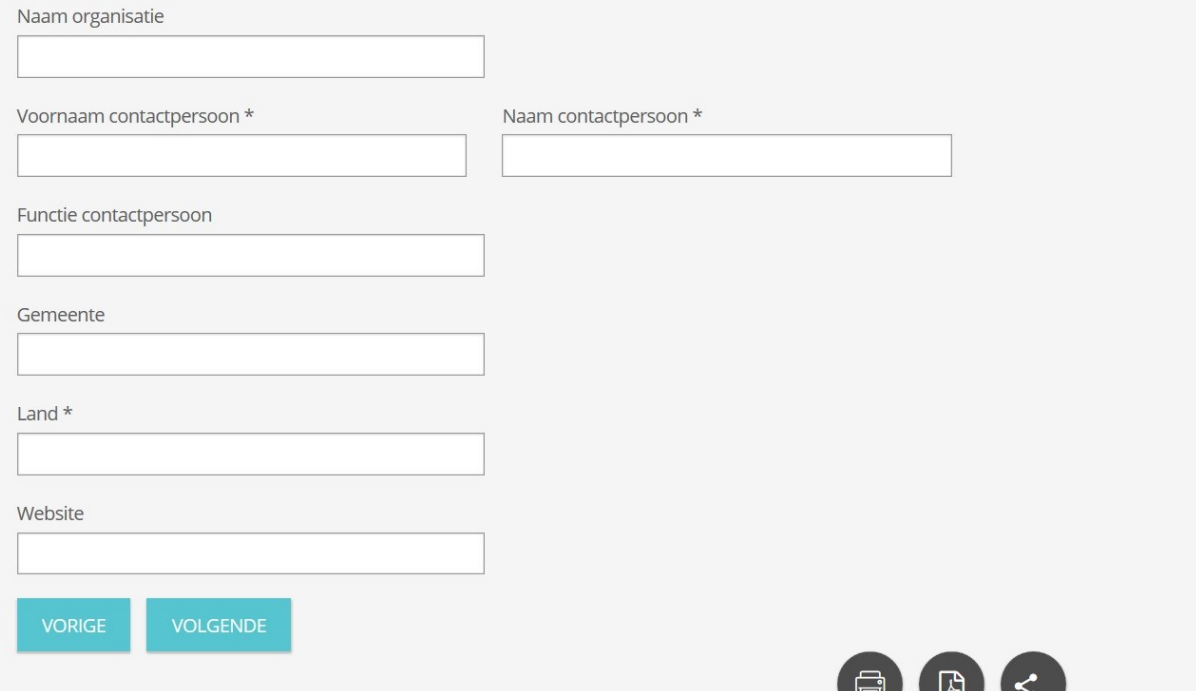

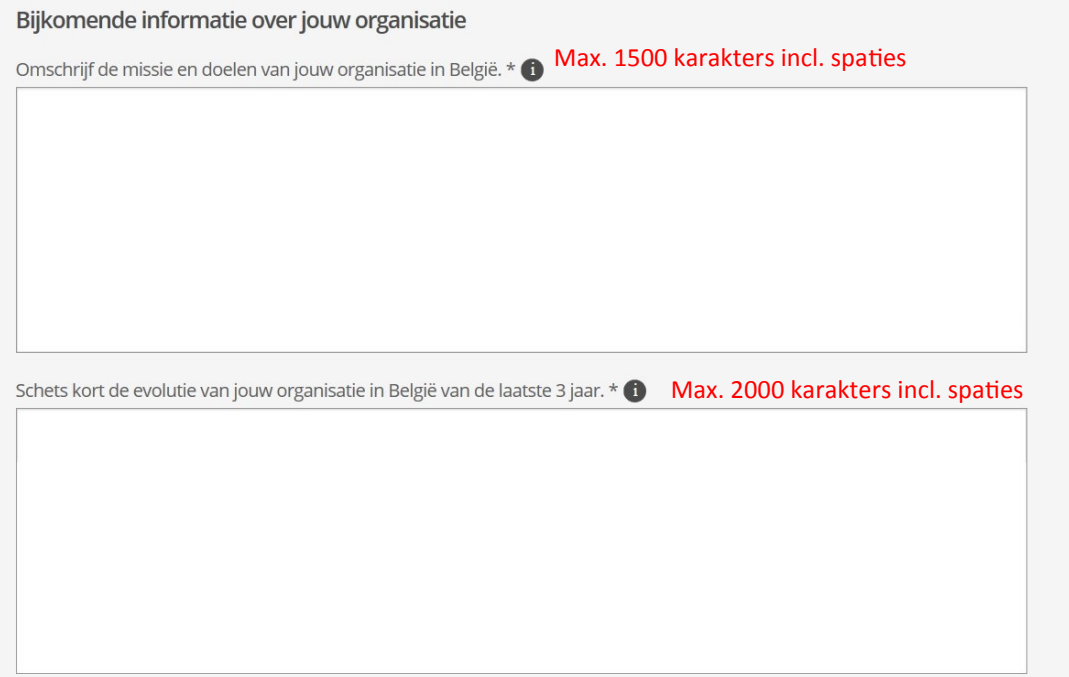

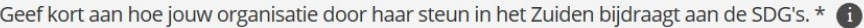

- $\Box$  SDG 1. Geen armoede
- □ SDG 2. Geen honger
- $\Box$  SDG 3. Goede gezondheid en welzijn
- □ SDG 4. Kwaliteitsonderwijs
- □ SDG 5. Gendergelijkheid
- $\Box$  SDG 6. Schoon water en sanitair
- □ SDG 7. Betaalbare en duurzame energie
- □ SDG 8. Eerlijk werk en economische groei
- $\Box$  SDG 9. Industrie, innovatie en infrastructuur
- □ SDG 10. Ongelijkheid verminderen
- □ SDG 11. Duurzame steden en gemeenschappen
- □ SDG 12. Verantwoorde productie en consumptie
- □ SDG 13. Klimaatactie

**VORIGE** 

- $\Box$  SDG 14. Leven in het water
- $\Box$  SDG 15. Leven op het land
- $\Box$  SDG 16. Vrede, justitie en sterke publieke diensten

**VOLGENDE** 

□ SDG 17. Partnerschappen om doelstellingen te bereiken

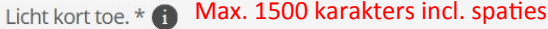

Beschrijf in welke mate jouw organisatie, samen met haar partnerorganisatie in het Zuiden, via dit project bijdraagt aan Mensen, Planeet, Voorspoed, Partnerschap en Vrede (5 p's). (Inspiratie: VOKA, CIFAL Flanders, Globe, SDGs.)

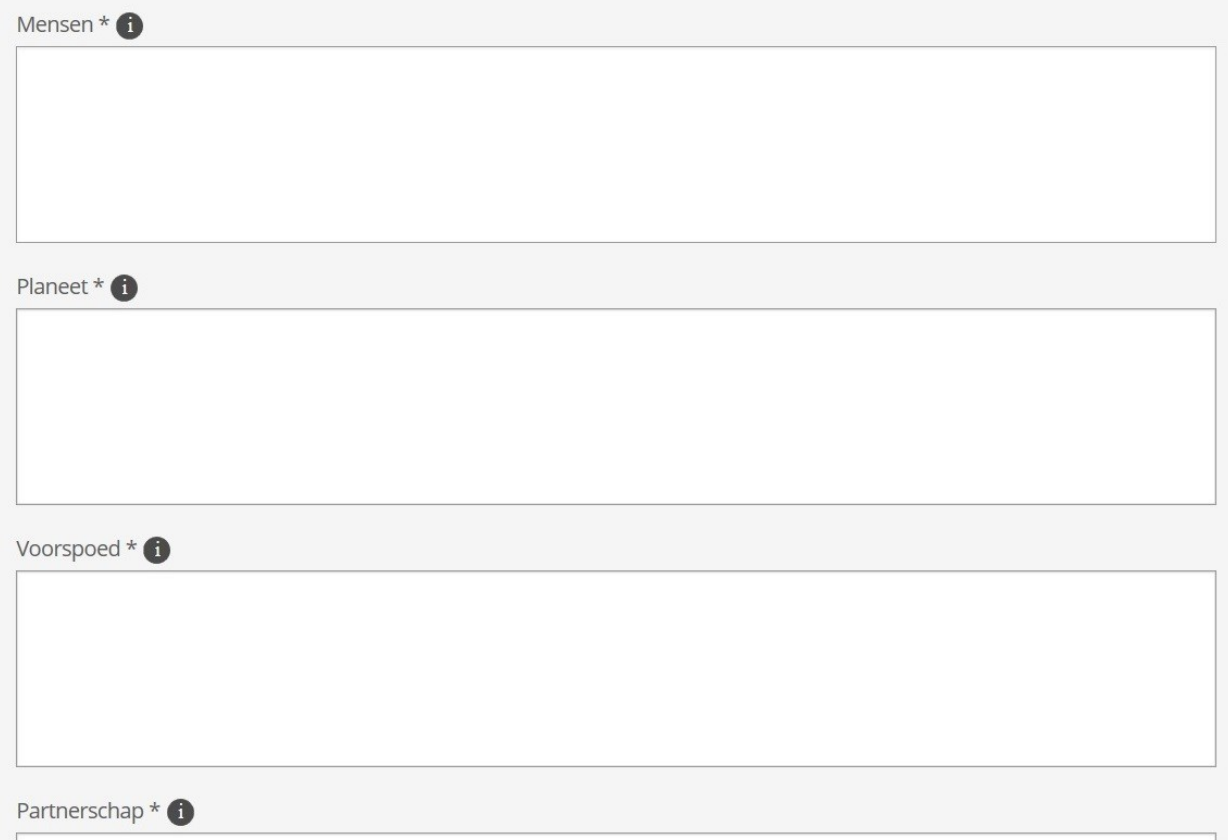

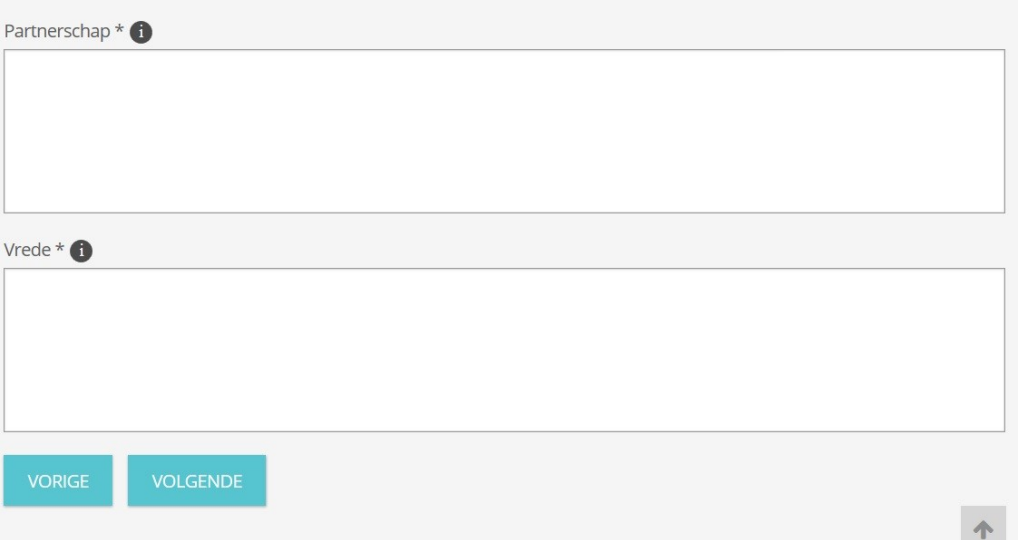

#### Bijkomende informatie project in het Zuiden

Beschrijf kort het specifiek Zuidproject waaraan je de extra middelen van de stad Mechelen zal besteden (Bijvoorbeeld: wat, waar, wanneer, hoe lang, door wie, voor wie, doelstelling, binnen welk breder geheel,..). Geef ook een beperkte begroting en toon minstens 15% externe middelen aan. \* <sup>1</sup> Max. 2000 karakters incl. spaties

#### Eigenaarschap door de partner in het Zuiden.

Beschrijf de band met de partnerorganisatie in het Zuiden voor het project waarvoor je de middelen vraagt. Hoe is de samenwerking? Wie beslist? Wie voert uit? Met wie werkt de lokale partner in het Zuiden samen (groepen, instanties, lokale overheden,...) \* 1 Max. 1000 karakters incl. spaties

#### Toekomstbestendigheid.

Hoe toekomstbestendig is het specifiek project waarvoor je de middelen vraagt? Wat onderneem je samen met je partner in het Zuiden om de financiële afhankelijkheid van het project te verminderen? Wat gebeurt er met dit specifiek project als jouw organisatie in België zich terugtrekt? \* **Max. 1000 karakters incl. spaties** 

# Ethisch handelen.

Wat zijn belangrijke ethische waarden voor jouw organisatie in België en jouw partnerorganisatie in het Zuiden? Dit kan gaan<br>over beeldvorming, financieel beleid, loyaliteit en eerlijkheid, communicatie,... \* 1 Max. 1000 k

# Sensibilisering.

Hoe maak je mensen hier gevoelig of bewust van realiteit in het Zuiden? Op welke manier probeer je hen te overtuigen van de waarde en noodzaak van jouw project? Naar welke doelgroepen richt je je hiermee en op welke manier? Welke activiteiten zet<br>je hierrond op? Welke communicatiemiddelen gebruik je (website, nieuwsbrief, tentoonstelling, works

# Samenwerking in het Noorden met andere actoren rond mondiale thema's.

Met wie werken jullie samen? Mondiale Raad, scholen, socio-culturele verenigingen, jeugdverenigingen, bedrijven, sponsors,...?  $\bullet$ Max. 1000 karakters incl. spaties

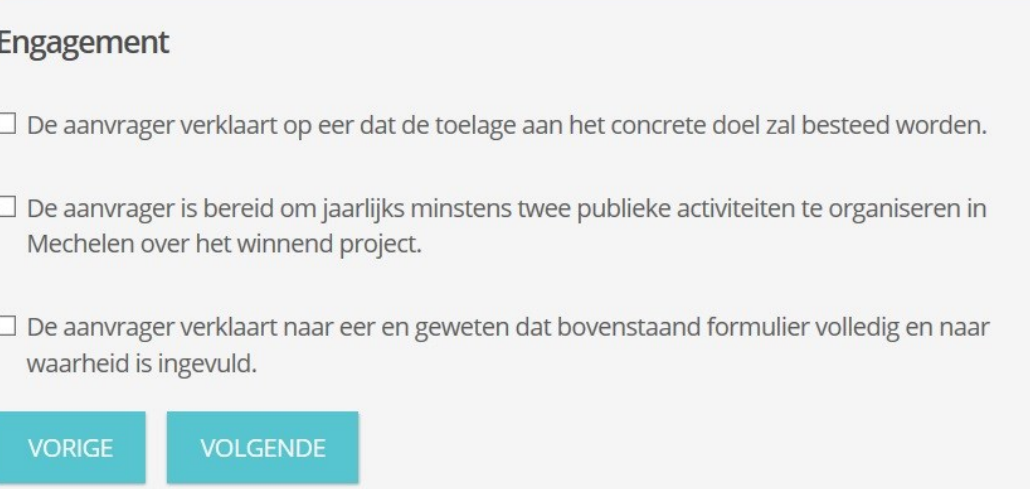